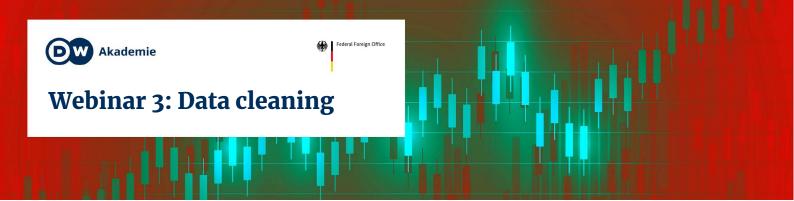

When you find data, it's often not ready for analysis yet. It needs to be tidied up first.

## What is tidy data?

- machine readable
- · only relevant information
- one column = one feature

## **Common problems**

#### **NOT MACHINE-READABLE**

|                                    | 2020 Q1                                                                    |                                                                            | 2020 Q2                         |                                                                            |                                                                            |                                |
|------------------------------------|----------------------------------------------------------------------------|----------------------------------------------------------------------------|---------------------------------|----------------------------------------------------------------------------|----------------------------------------------------------------------------|--------------------------------|
| Reference area                     | Equivalent<br>number of<br>full-time jobs<br>(40 hours/week)<br>(millions) | Equivalent<br>number of<br>full-time jobs<br>(48 hours/week)<br>(millions) | Percentage<br>hours lost<br>(%) | Equivalent<br>number of<br>full-time jobs<br>(40 hours/week)<br>(millions) | Equivalent<br>number of<br>full-time jobs<br>(48 hours/week)<br>(millions) | Percentag<br>hours lost<br>(%) |
| World                              | 185                                                                        | 155                                                                        | 5.4                             | 480                                                                        | 400                                                                        | 14.0                           |
| Africa                             | 11                                                                         | 9                                                                          | 2.4                             | 55                                                                         | 45                                                                         | 12.1                           |
| Northern Africa                    | 2                                                                          | 2                                                                          | 2.5                             | 11                                                                         | 9                                                                          | 15.5                           |
| Sub-Saharan Africa                 | 9                                                                          | 7                                                                          | 2.4                             | 43                                                                         | 35                                                                         | 11.4                           |
| Central Africa                     | 1                                                                          | 1                                                                          | 2.3                             | 7                                                                          | 6                                                                          | 11.9                           |
| Eastern Africa                     | 4                                                                          | 3                                                                          | 2.4                             | 18                                                                         | 15                                                                         | 10.9                           |
| Southern Africa                    | 0                                                                          | 0                                                                          | 1.6                             | 3                                                                          | 2                                                                          | 12.2                           |
| Western Africa                     | 3                                                                          | 3                                                                          | 2.5                             | 15                                                                         | 13                                                                         | 11.6                           |
| Americas                           | 13                                                                         | 11                                                                         | 3.0                             | 80                                                                         | 70                                                                         | 18.3                           |
| Latin America and the Caribbean    | 10                                                                         | 9                                                                          | 3.6                             | 55                                                                         | 47                                                                         | 20.0                           |
| Central America                    | 1                                                                          | 1                                                                          | 1,1                             | 16                                                                         | 13                                                                         | 19.2                           |
| South America                      | 9                                                                          | 7                                                                          | 4.8                             | 38                                                                         | 32                                                                         | 20.6                           |
| Northern America                   | 3                                                                          | 2                                                                          | 1.8                             | 25                                                                         | 21                                                                         | 15.3                           |
| Arab States                        | 2                                                                          | 2                                                                          | 3.1                             | 10                                                                         | 8                                                                          | 13.2                           |
| Asia and the Pacific               | 150                                                                        | 125                                                                        | 7.1                             | 280                                                                        | 235                                                                        | 13.5                           |
| Eastern Asia                       | 115                                                                        | 95                                                                         | 11.6                            | 100                                                                        | 85                                                                         | 10.4                           |
| South-Fastern Asia and the Pacific | 7                                                                          | 6                                                                          | 21                              | 44                                                                         | 27                                                                         | 12.6                           |

**Example:** PDFs, scanned Documents **Solution:** <u>Tabula</u>, OCR software

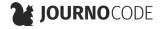

#### **BURIED DATA**

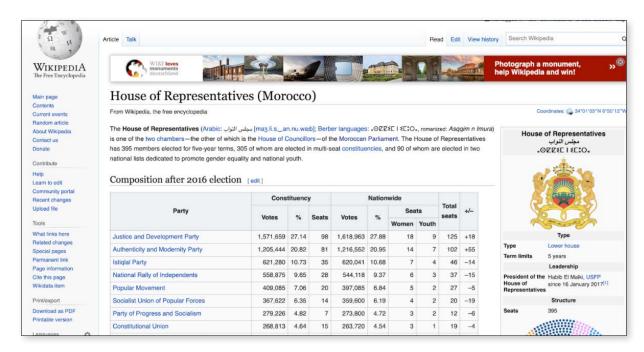

**Example:** Tables on websites that don't offer a download button

**Solution:** Scraping (s. Handout 2)

• A web scraping toolkit for journalists — Journocode

#### **DIFFERENT SPELLINGS & TYPOS**

| gebort_original soumaine-Dages | staat_orie B |
|--------------------------------|--------------|
| Casa Anfa                      | Marokko      |
| Casablabca                     | Marokko      |
| Casablanca                     | Marokko      |
| Casablanca                     | Deutschland  |
| Casablanca Anfa                | Marokko      |
| Casablanca/Hay Hassani         | Marokko      |
| Casbah                         | Marokko      |
| Chefchaouen                    | Marokko      |

**Example:** Typing errors in city names

**Solution:** Change manually. For advanced users: Pattern recognition with

regular expressions or via Open Refine

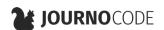

# INCORRECT ENCODING (A.K.A. FILE ORIGIN)

|    | Α             | В                                      | C  |  |  |
|----|---------------|----------------------------------------|----|--|--|
| 1  | Schulen - Sch | chulen - Schã¼ler - Klassen Schulen in |    |  |  |
| 2  | Schulform     | Anzahl Schulen                         |    |  |  |
| 3  |               |                                        |    |  |  |
| 4  |               |                                        |    |  |  |
| 5  | Grundschulen  |                                        | 51 |  |  |
| 6  | städt.        |                                        | 49 |  |  |
| 7  | Gemeinschaft  | 29                                     |    |  |  |
| 8  | kath. Grundso | 18                                     |    |  |  |
| 9  | ev. Grundsch  | 2                                      |    |  |  |
| 10 | nichtstädt.   |                                        | 2  |  |  |
| 11 |               |                                        |    |  |  |

Encoding determines how computers translate ones and zeros into characters

- different encodings are optimized for different languages
  - UTF-8: international standard, versatile
  - Win-1252 (a.k.a. Latin-1):
     Windows standard for Western
     European languages like German
     or French
- Win-1256: Windows standard for Arabic

If a file is opened with the wrong encoding, it might show the wrong symbols:

| UTF-8   | Win-1252 | Win-1256 | Mac Roman | Binary            |
|---------|----------|----------|-----------|-------------------|
| <u></u> | а        | а        | а         | 01100001          |
| ä       | ä        | ĺ¤       | √§        | 11000011 10100100 |
| é       | é        | ĺ©       | é         | 11000011 10101001 |
| گ       | Ú-       | _ع       | /Ø        | 11011010 10101111 |

**Example:** "é" in UTF-8 becomes "é" or "<sup>†</sup>©" in different encodings

**Solution:** Look for strange symbols in the data, try out different encodings while

importing data

#### **FAULTY CSV IMPORT**

| year,country_oridin_id,country_destination_id,sitc_pr |
|-------------------------------------------------------|
| 2013,GHA,BFA,0114,5696,0.0028%                        |
| 2013,GHA,KEN,0114,3046,0.0015%                        |
| 2013,GHA,TGO,0114,61769,0.031%                        |
| 2013,GHA,ZAF,0114,479588,0.24%                        |
| 2013 GHA ARE 0114 26950 0 013%                        |

**CSV**: tabular data format with comma separated values:

- Rows are separated by line breaks
- Columns are separated by commas (or sometimes semicolons or tabs)

**Example:** ";" instead of "," as column separator or "," instead of "." as decimal separator

**Solution:** look at import settings while opening in Excel or LibreOffice

#### **Tutorials:**

- Import CSV files in Excel Copytrans.net
- Import CSV files in LibreOffice LibreOffice.org
- Import CSV files in Google Sheets Google.com

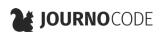

### **Workflow tips**

#### **DOCUMENTATION!**

- Write down: What did you do? Why?
- Helps you and others retrace your steps

#### SPREADSHEET ORGANIZATION

- **Tipp:** Save your raw data, make a copy to work in!
- Move metadata to a new sheet: sources, date created, author, licenses etc.

#### TOOLS

Your best friends: spreadsheet applications like Excel, LibreOffice and Google Sheets!

More useful tools:

- Open Refine: Programm specifically for data cleaning, especially useful for messy text data
- Tabula: extract tables from PDFs
- <u>Table Capture:</u> extract tables from web pages (see handout 2)
- Regular Expressions: search and replace patterns in text

### **More resources**

- <u>Top ten ways to clean your data</u> Microsoft.com
- Quartz/bad-data-guide: An exhaustive reference to problems seen in real-world data along with suggestions on how to resolve them. — Quartz
- How to prepare your data for analysis and charting in Excel & Google Sheets —
   Datawrapper.com

## Help each other!

Many problems are easier to solve together. If you don't understand something, chances are others have the same question – or even an answer. Also, learning new skills in good company is simply a lot more fun.

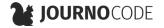